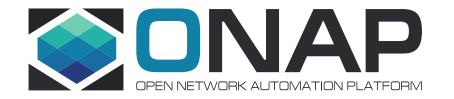

# ONAP SDC Workflow Designer

Srinivasa Vellanki (srinivasa.vellanki@amdocs.com)

### Workflow Designer - Overview

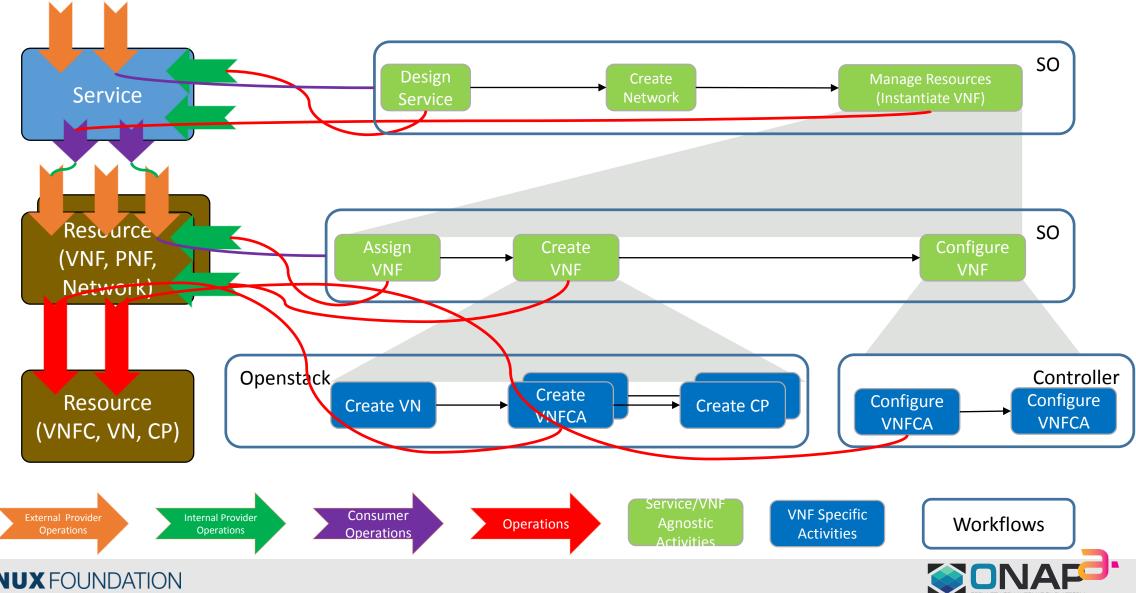

THELINUX FOUNDATION

### Workflow Designer – Generic Workflow

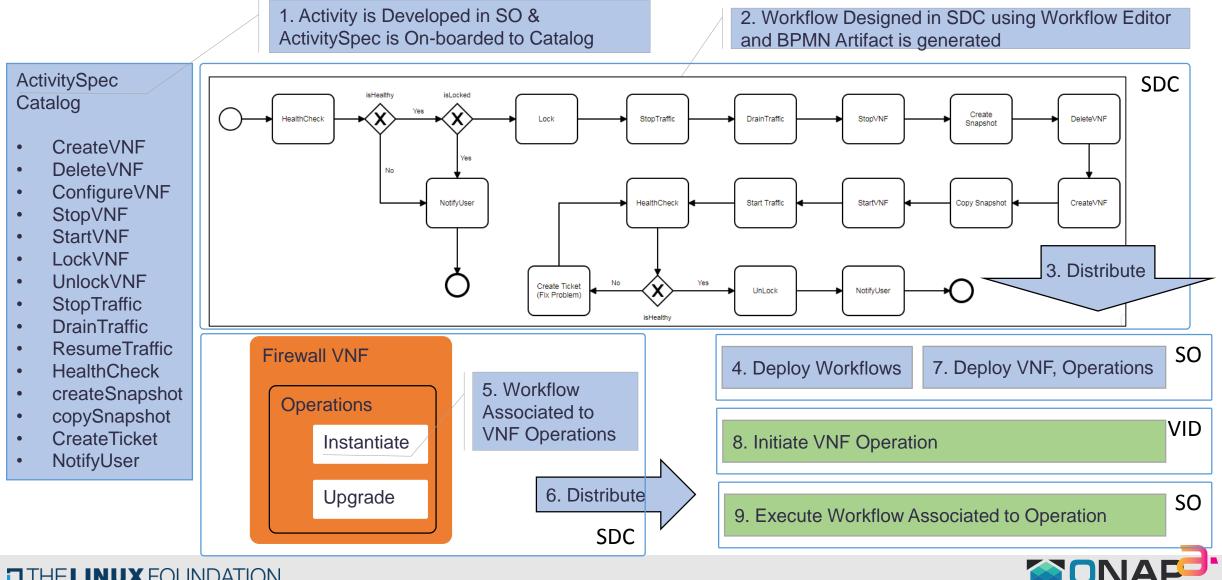

#### THELINUX FOUNDATION

## Workflow Designer – Specific(TOSCA Declarative) Workflow

THELINUX FOUNDATION

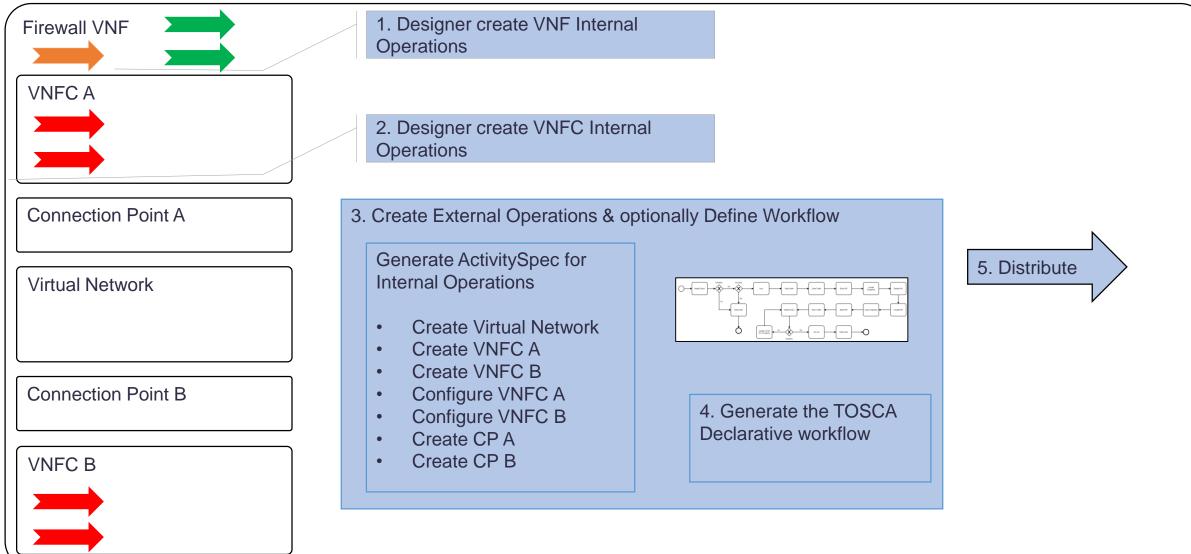

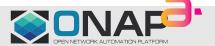

# Terminology

- 1. ActivitySpec Definition of an Activity that is exposed to the Designer. Includes information like Name, Inputs & Outputs
- 2. Workflow Represents the Business Process executed in SO or any other orchestration (workflow execution) engine
- 3. Operation Operation supported by a Managed Entity like Service, Resource(PNF, VNF, Network) and Resource Components(VNFCs)